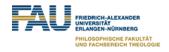

# **IBM Watson Services**

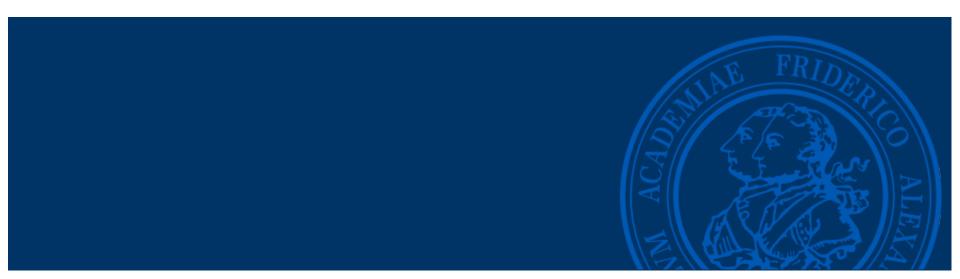

### **Overview**

- Watson QA System by IBM
  - Uses IBM's DeepQA, Apache UIMA Apache Hadoop
- BlueMix IBM (PaaS) Cloud Service
  - offers integration with the Watson Services

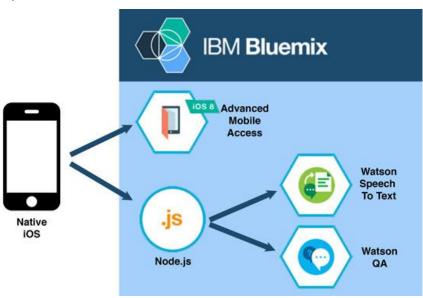

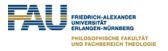

## **Watson Services**

#### LANGUAGE

Dialog/Conversation
Document Conversion
Language Translator
Natural Language Classifier
Natural Language Understanding
Personality Insights
Retrieve and Rank
Tone Analyzer

#### **SPEECH**

Speech to Text Text to Speech

#### **VISION**

Visual Recognition

#### **DATA INSIGHTS**

Discovery
Discovery News
Tradeoff Analytics

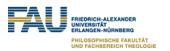

## **IBM Watson Conversation Service**

- Natural-language interface for user interaction in a way that simulates a conversation between humans
  - https://www.ibm.com/watson/developercloud/doc/conversation/sample-applications.html

- Intents
  - Grouping of purpose or goal expressed (eg. #turn\_off)
- Entities
  - Class of object or a data relevant to Intent (eg. @engine)
- Dialog
  - Uses the intents and entities to provide responses (Tree)

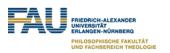

## **IBM Watson Speech to Text**

- Voice-controlled applications, dictates, meetings
- Supports multiple languages (no German at the moment)
- Intelligent understanding based on grammar rules and language structure
- Multiple speakers
- Keyword spotting
- Also Text to Speech API

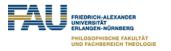

## Links

- Services: <a href="https://www.ibm.com/watson/developercloud/services-catalog.html">https://www.ibm.com/watson/developercloud/services-catalog.html</a>
- Examples: <a href="https://www.ibm.com/watson/developercloud/starter-kits.html">https://www.ibm.com/watson/developercloud/starter-kits.html</a>
- Conversation: <a href="https://www.ibm.com/watson/developercloud/doc/conversation/getting-started.html">https://www.ibm.com/watson/developercloud/doc/conversation/getting-started.html</a>
- Speech to Text: <a href="https://www.ibm.com/watson/developercloud/speech-to-text.html">https://www.ibm.com/watson/developercloud/speech-to-text.html</a>

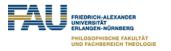